Les documents sont **interdits**. On pourra utiliser (si besoin) les fonctions de la bibliothèque List de OCaml. On pourra réutiliser une fonction demandée à une question dans la suite (même si la question n'a pas été traitée)

**Exercice 1 : Itérations 5 Points**

Étant donnée une liste l et un nombre entier n, on associe une nouvelle liste qu'on appelle *la n-itération de l*. Cette liste est obtenue en concaténant l avec elle-même n fois. La 0-itération de toute liste est la liste vide.

## **Exemple**

- On considère la liste [1 ;4 ;5]. Sa 0-itération est la liste vide [], sa 1-itération est [1 ;4 ;5], sa 2-itération Ð
- est [1 ;4 ;5 ;1 ;4 ;5], sa 3-itération est [1 ;4 ;5 ;1 ;4 ;5 ;1 ;4 ;5], ... Ð Ð
- **1)** Écrire une fonction iterate de type 'a list -> int -> 'a list . L'évaluation de iterate l n doit retourner la n-itération de l (on pourra utiliser la concaténation de listes).
- **2)** Écrire une fonction cut prefix de type 'a list  $\rightarrow$  'a list  $\rightarrow$  bool  $*$  'a list . Étant donnés deux listes p et l, l'évaluation de cette fonction doit retourner la paire suivante :
	- si il existe une troisième liste s telle que  $1 = p \circ s$  (c'est-à-dire que 1 est la concaténation de p avec s), cut\_prefix p l doit retourner la paire (true,s).
	- sinon cut\_prefix p l doit retourner la paire (false,[]).
- **3)** Écrire une fonction is\_iter de type 'a list -> 'a list -> bool . L'évaluation de is\_iter l1 l2 doit retourner true si il existe un entier n tel que l2 est la n-itération de l1, et false sinon.

**Exercice 2 : Polynômes 8 Points**

On représente un polynôme à coefficients entiers par la liste ( int list ) de ses coefficients. Plus précisément, la liste [c0 ; c1 ; c2 ; ... ; cn] représente le polynôme  $P(x) = c_0 + c_1x + c_2x^2 + \cdots + c_nx^n$ . Par convention, la liste vide [] représente le polynôme constant égal à zéro :  $P(x) = 0$ .

## **Remarque**

- Attention, deux listes distinctes peuvent représenter le **même** polynôme. Par exemple, [2 ; 5 ; 0 ; 7] et Ð
- [2; 5; 0; 7; 0; 0] représentent toutes deux le polynôme  $P(x) = 2 + 5x + 7x^3$ . De même, les listes [0; 0; 0] et [] représentent toutes deux le polynôme  $P(x) = 0$ . Ð Ð Ð Ð
- **1)** Écrire une fonction poly\_sum de type int list -> int list -> int list . L'appel de poly\_sum l1 l2 retourne une liste représentant  $P_1(x) + P_2(x)$  où  $P_1(x)$  et  $P_2(x)$  sont les polynômes représentés par les listes 11 et 12. Par exemple,  $\text{poly\_sum}$   $[2; 5; 0]$   $[0; 1; 2]$  retourne une liste représentant  $2+6x+2x^2$ .
- **2)** Écrire une fonction multdeg de type int -> int list-> int list . L'évaluation de multdeg k l retourne une liste représentant le polynôme *x <sup>k</sup>* ×*P* (*x* ) où *P* (*x* ) est le polynôme représenté par la liste l passée en paramètre. Par exemple, sur multdeg 2 [3; 1; 0; 4; 0], la liste retournée représente  $3x^2 + x^3 + 4x^5$ .
- **3)** Écrire une fonction multcons de type int  $\rightarrow$  int list  $\rightarrow$  int list. multcons c 1 retourne une liste représentant le polynôme *c* ×*P* (*x* ) où*P* (*x* ) est le polynôme représenté par la liste lpassée en paramètre. Par exemple, multcons 2 [2; 5; 0; 7; 0; 0] retourne une liste représentant le polynôme 4*x* + 10*x* + 14*x* 3 .
- **4)** Écrire une fonction poly\_mult ayant pour type int list -> int list -> int list . L'évaluation de poly\_mult 11 12 retourne une liste représentant le polynôme  $P_1(x) \times P_2(x)$  où  $P_1(x)$  et  $P_2(x)$  sont les polynômes représentés par les listes l1 et l2 passées en paramètre.
- **5)** Écrire une fonction degree de type int list -> int . L'évaluation de degree l retourne le degré du polynôme représenté par la liste l passée en paramètre.
- **6)** Écrire une fonction evaluate de type int list -> int -> int . L'évaluation de evaluate l n retourne l'entier *P* (*n*) où *P* est le polynôme représenté par la liste l passée en paramètre. Par exemple, evaluate  $[2; 5; 0; 1; 0]$  2 retourne l'entier  $20 = 2 + 5 \times 2 + 1 \times 2^3$ .

**Exercice 3 : Arbres infinis 7 Points**

On considère des arbres binaires parfaits qui contiennent une *infinité de nœuds*. Dans un tel arbre, tout nœud a *exactement deux fils* (il n'y a pas de feuilles) et porte une *étiquette*.

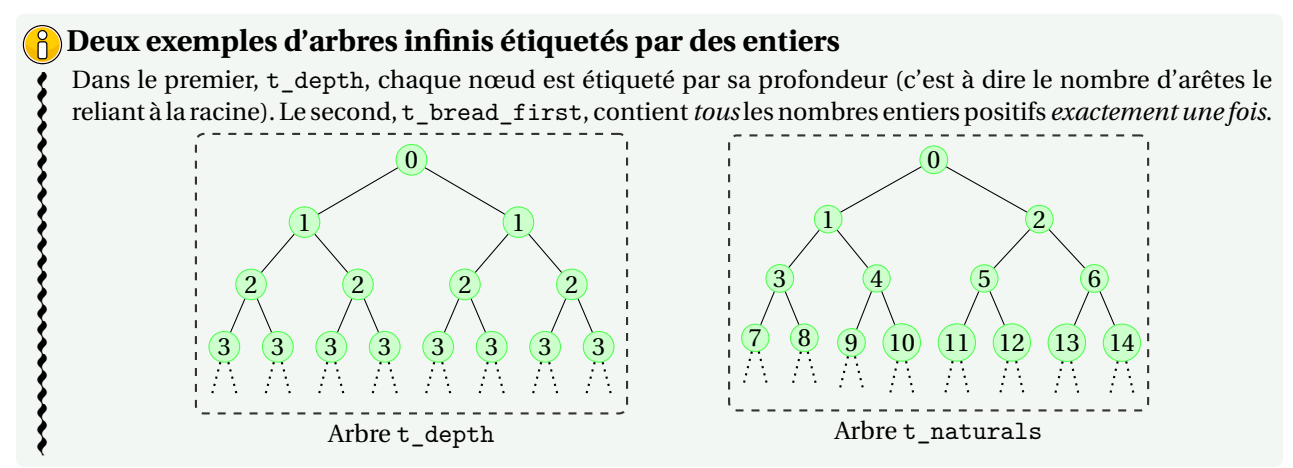

On explique comment représenter ces arbres en *Ocaml*. Par définition, deux arbres binaires infinis distincts sont *structurellement identiques* : ils ne diffèrent que par les étiquettes de leur nœuds. On va donc représenter un arbre par une *fonction* qui associe une étiquette à chaque nœud de l'arbre infini. Pour cela, il nous faut au préalable un moyen de désigner chaque nœud d'un arbre infini. On utilise le type suivant, type dir =  $G | D$ .

On se sert de listes de type dir list pour désigner les nœuds d'un arbre binaire infini. Intuitivement, un élément de type dir est une *direction* (**G**auche ou **D**roite). Ainsi, une liste l de type dir list spécifie un chemin dans l'arbre binaire infini : celui-ci part de la racine et suit les directions données par la liste. La liste l désigne le nœud sur lequel termine le chemin. Par exemple la liste [] désigne la racine et la liste [G ;D ;G] désigne le nœud obtenu en partant de la racine et en prenant successivement l'enfant gauche, puis l'enfant droit, puis l'enfant gauche (voir la figure ci-contre).

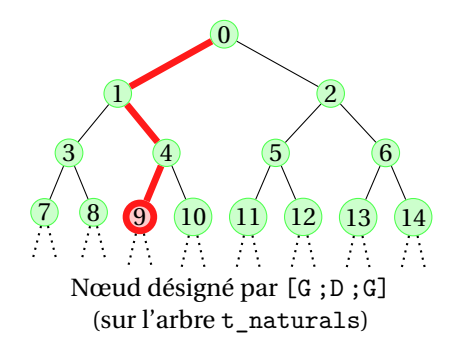

On représente les arbres infinis avec le type suivant type 'a itree = dir list -> 'a. Un arbre donné est représenté par la fonction qui, à toute liste de directions, associe l'étiquette du nœud qu'elle désigne dans l'arbre.

- 1) On considère l'expression let  $t_one = fun$   $\rightarrow$  1. Quel est l'arbre représenté par  $t_one$  ?
- **2)** Définir une variable t\_depth qui représente l'arbre du même nom décrit dans l'exemple.
- **3)** Définir une variable t right qui représente un arbre binaire infini étiqueté par des Booléens et dans lequel chaque nœud à pour étiquette true si il est le fils droit d'un autre nœud et false sinon.
- **4)** Écrire une fonction sub\_right de type 'a itree -> 'a itree . L'évaluation de sub\_right t doit retourner l'arbre binaire infini qui est le sous-arbre droit de l'arbre t passé en paramètre.
- **5)** On réutilise le type 'a btree vu en cours pour représenter les arbres binaires **finis** :

type 'a btree = Empty | Node of 'a \* 'a btree \* 'a btree

Écrire une fonction itree\_to\_btree de type 'a itree -> int -> 'a btree telle que l'évaluation de itree\_to\_btree t n retourne l'arbre *fini* obtenu à partir de l'arbre *infini* t en gardant les nœuds de profondeur *au plus* n et en remplaçant les autres par des feuilles. On donne deux exemples d'évaluation de la fonction pour les arbres t\_naturals et t\_depth présentés au début :

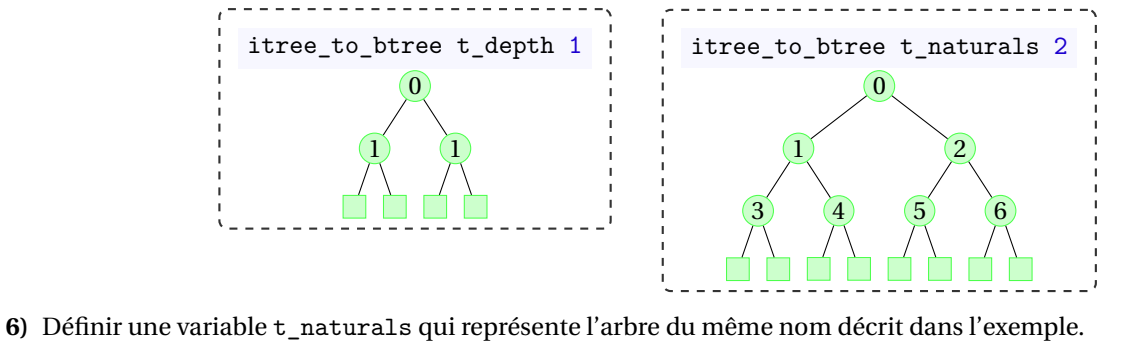